## *The Mac Club Presents Beginning iPhone Photography A Four Week Class (A Chinese interpreter available)*

*Would you like to….*

- *• Explore the iPhone Camera and Photo apps?*
- *• Shoot different types of photos?*
- *• Set focus and exposure?*
- *• Organize your photos into albums?*
- *• Use Cropping and Markup editing tools?*
- *• Share your photos with friends and family?*

## *Enrollment is by email only. Seating is limited. Contact: genehollaway@gmail.com*

*This popular four week class starts at the beginning level and builds upon each week's material. We will meet weekly on Tuesdays at 10:00 to 11:30 AM in the Mac Learning Center classroom. Instructor Gene Hollaway will teach with Yie-Fann Hao interpreting as needed. Handouts are available.* 

*First Class Meeting: Tuesday, June 4, 2019, 10:00 AM*

*For all Laguna Woods Village Residents and their guests. Translation available for Chinese speaking students. There is no fee for the course. A two dollar donation for each class is appreciated. The Mac Learning Center is on the 3rd floor of the Community Center.*

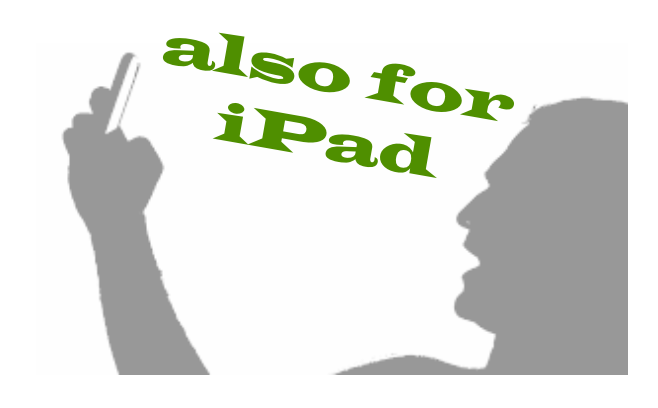

## **Beginning iPhone Photography Syllabus**

**Course Description: This is a four week beginning level class using the built-in camera on the iPhone. The course will also cover the structure and organization of the Photos App and Albums. Editing and sharing techniques will also be discussed.** 

- **Week 1**. Basic functions and settings of the Camera app including Live and Burst Photos, flash, timer and others .
- **Week 2**. Learn how to auto and manually adjust and set the camera's focus and exposure settings.
- **Week 3**. Understand the organization of the Photos App, including Albums.
- **Week 4**. How to use basic editing tools to improve your photos. Explore different ways to share your photos.

This course is provided by the Laguna Woods Village Macintosh Club and is open to all Laguna Woods Village residents and their guests. Translation is available for Chinese speaking students. There is no fee for the class. A two dollar donation for each class is appreciated. Handouts for each class will be provided. Handouts and other information about the Mac Club can be viewed and downloaded from our website, themacclub.org.